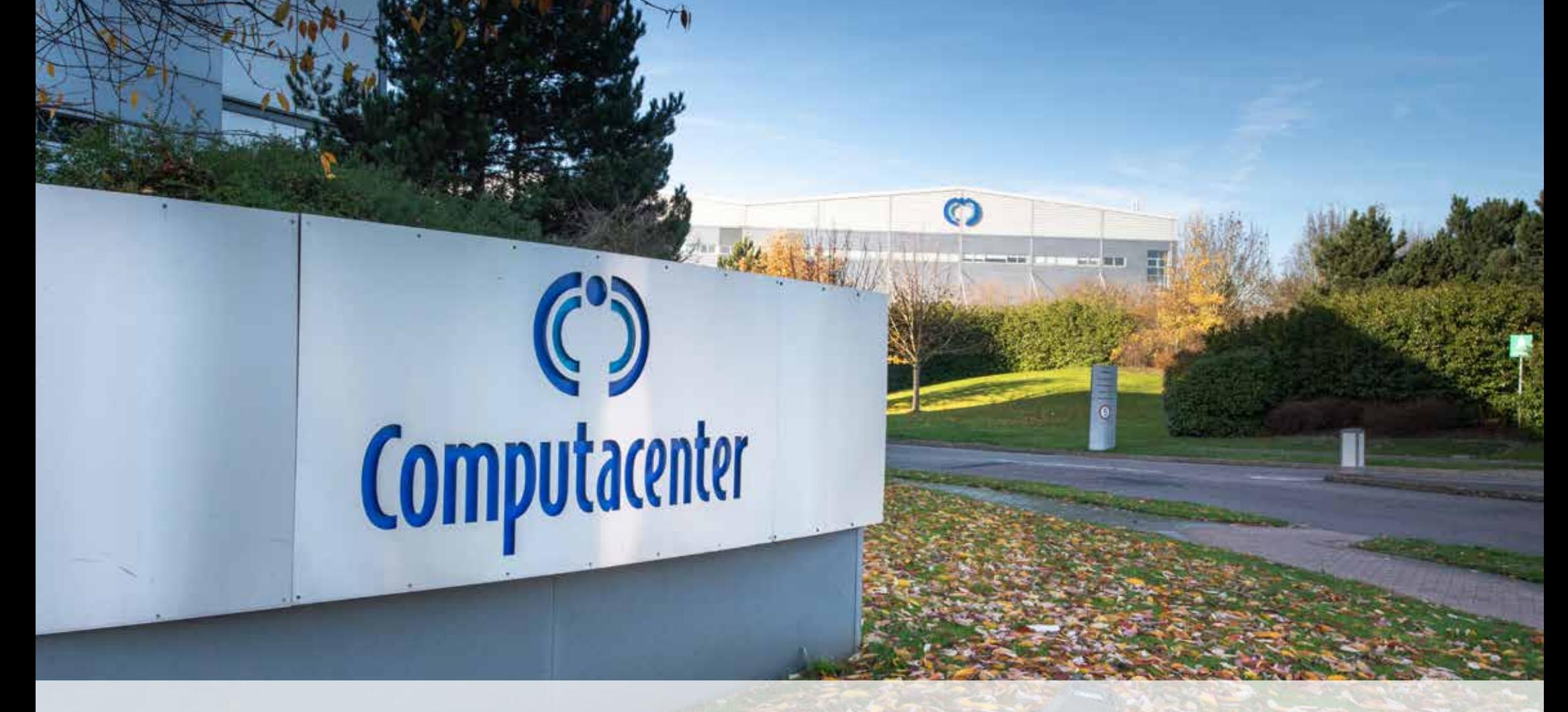

# *BRAND BOOK*

*Bringing an integrated brand to life*

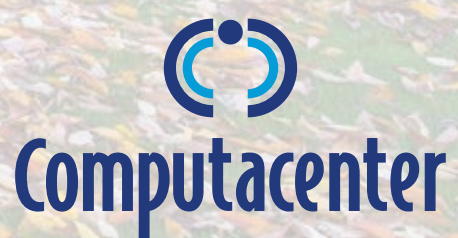

*LITE VERSION* 

## *DAS LOGO Customer-centric Marque*

*Das Logo besteht aus zwei Elementen: dem Marque, das den Kunden als Mittelpunkt darstellt (Customer-centric Marque), und dem Schriftzug.* 

> *Das Computacenter-Logo darf niemals nachgebaut oder verändert werden.*

#### *ONLINE:*

*RGB: JPG, PNG oder EPS Auflösung mind. 72DPI, besser 144DPI*

### *POWERPOINT-PRÄSENTATION:*

*RGB: JPG oder PNG (PNG erlaubt einen transparenten Hintergrund). Auflösung mind. 72dpi, besser 144dpi oder höher* **Computacenter** 

*Kann alleine verwendet werden*

*Schriftzug Darf nicht ohne das Customer-centric Marque verwendet werden*

*Wenn Du die Größe des Logos anpasst, stelle bitte sicher, dass das Verhältnis des Logos gleich bleibt, um eine Verzerrung zu vermeiden.*

*9mm* **Computacenter** *30mm*

### *KOMPLETTES LOGO – MINDESTGRÖSSE*

*Das Logo darf nie kleiner als in der Mindestgröße erscheinen. Reproduziere das Logo nie kleiner als 30 mm breit. Bei dieser Größe ist das Customer-centric Marque 9 mm breit.*

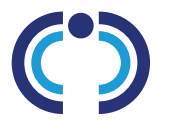

*18mm*

#### *NUR MARKE – MINDESTGRÖSSE*

*Bei Verwendung der Marke als alleinstehendes Element ohne den Schriftzug muss sie mindestens 18 mm breit sein.*

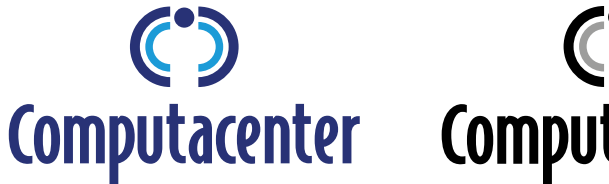

#### *RGB FARBVERSION*

*So sieht die bevorzugte Version des Logos aus, das stets auf einem hellen Hintergrund, vorzugsweise weiß, positioniert werden muss.*

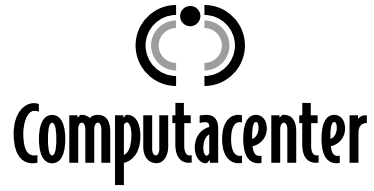

### *SCHWARZ-WEISS-VERSION*

*Verwende die Schwarz-Weiß-Version des Logos nur, wenn die Produktionsbedingungen die Nutzung von Farben verbieten.*

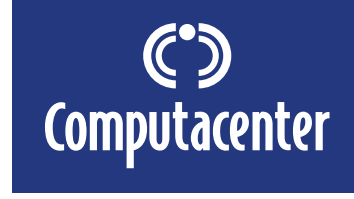

### *INVERSES LOGO*

*Wird verwendet, wenn das Logo auf einem dunklen Farbhintergrund positioniert wird.*

## *VERWENDUNG DES LOGOS*

*DAS LOGO BRAND BOOK*

*Trotz der Eindeutigkeit haben wir einige Richtlinien, wie man unser Logo und unsere Marke richtig verwendet, und vielleicht noch wichtiger, wie man es nicht benutzt.*

### $\left( \widehat{\times} \right)$ **Computacenter**

*VERWENDE den Schriftzug nie ohne das Customer-centric Marque.*

### $(\!\times\!)$ **Computacenter**

*FÄRBE das Logo NICHT um und verwende es ausschließlich in den genehmigten Varianten.*

### $(\times)$ **Computacenter**

*STRECKE oder STAUCHE das Logo NICHT, um es passend zu machen.*

### $(\times)$ **Computacenter**

*VERWENDE das Logo NICHT mit der Strapline "Services & Solutions", diese wird nicht mehr verwendet.*

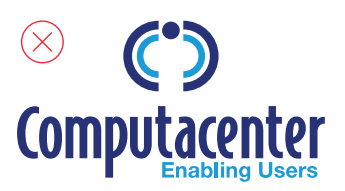

*VERWENDE das Logo NICHT mit der Strapline "Enabling Users", diese wird nicht mehr verwendet.*

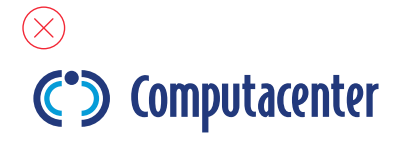

*SPLITTE das Logo NICHT auf und SETZE die Marke NICHT horizontal neben den Text.*

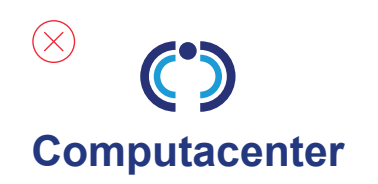

*ERSTELLE das Logo NICHT neu und VERÄNDERE die Schrift NICHT.*

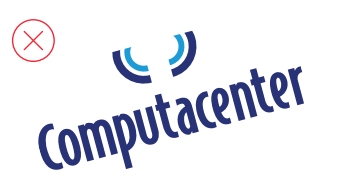

*DREHE das Logo NICHT und SCHNEIDE es NICHT an.*

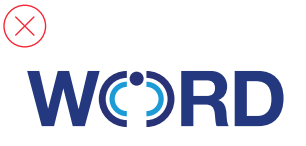

*VERWENDE das Markenzeichen NICHT als Bestandteil einer anderen Grafik oder als Aufzählungspunkt.*

### *LOGO LOCKUPS*

*Partner- oder Kundenlogos werden links vom Computacenter-Logo platziert.*

*Das Logo sollte vorzugsweise auf weißem Grund stehen.*

*Die Trennlinie muss in unserer Grundfarbe sein und hat die Höhe des Computacenter-Logos. Die Strichbreite muss der Logogröße angepasst werden, siehe Tabelle rechts.*

*Das vollständige Computacenter-Logo mit Bildmarke muss verwendet werden, wenn weitere Herstellerlogos auf dem Deckblatt erscheinen. (Verwende in diesem Fall nicht das Customer-centric Marque allein.)*

### *Wenn zwei oder mehr Logos nötig sind:*

*Verwende die mitgelieferte PowerPoint-Vorlage für ein Cover mit mehreren Herstellerlogos. Skaliere zusätzliche Logos so, dass sie nicht höher sind als die Trennlinie. Die Linienstärke zwischen den einzelnen Logos bleibt bei 1pt.*

### *LOCKUP-KONSTRUKTION*

*Der Abstand zwischen den Logos und der Trennlinie sollte sich an der Breite eines "CC" im Markenzeichen orientieren.*

*Hersteller-Logos müssen links neben dem Computacenter-Logo erscheinen.*

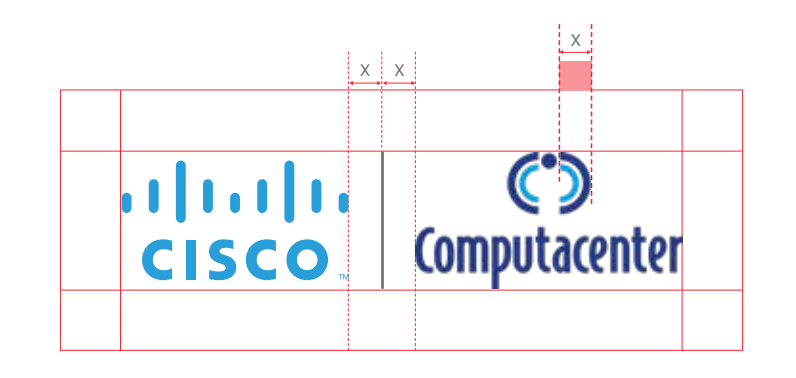

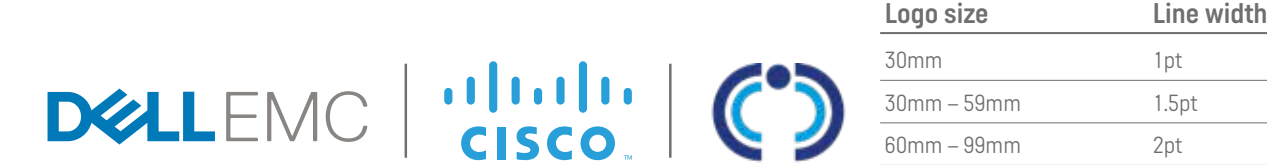

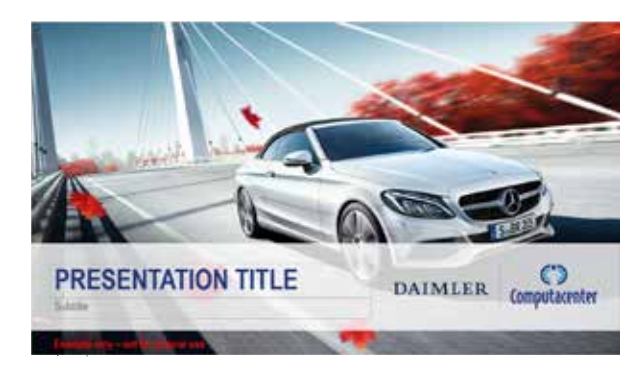

*DECKBLATT: Computacenter-, Kunden- und Partnerlogos müssen gemeinsam verwendet werden. Wenn mehr als ein Partnerlogo verwendet wird, sollten die Logos in der gleichen Art und Weise verwendet werden, wie das Computacenter-Logo (gegenüberliegende Seite).*

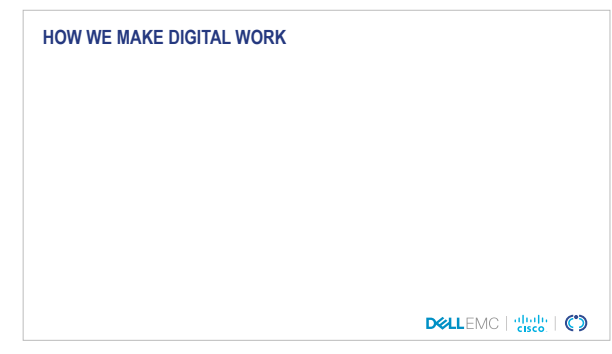

*INNENSEITEN: Die Logos werden, wie im Beispiel, in der Fußzeile unten rechts auf der Seite platziert.*

## *SCHRIFTEN*

#### *OFFICE TYPEFACE: ARIAL (INTERNE UND GENERELLE VERWENDUNG)*

*Damit Office-Dokumente wie Word und PowerPoint nicht in einer anderen Schriftart angezeigt werden, wenn sie mit anderen geteilt werden, haben wir eine der am häufigsten verwendeten und weit verbreiteten Schriftarten ausgewählt: Arial. Wir nutzen drei Arial-Stile in einer Hierarchie: Narrow Bold – Haupttitel und Untertitel Narrow – Fließtext (empfohlen für: PowerPoint) Regular – Fließtext (empfohlen für: E-Mails, Word)*

*Bei der Wahl zwischen Narrow und Normal für den Haupttext sollte man konsequent sein und nur eine Option verwenden. Wir haben je nach Art des Dokuments Vorschläge für die zu verwendende Schriftart gemacht, die Du in den Vorlagen der BrandBank findest.*

### *BRAND TYPEFACE: ITALIAN PLATE NO.1 (INTERNAL DESIGN TEAM AND AGENCIES USE ONLY)*

*Die Hauptschriftart von Computacenter ist Italian Plate No.1, die auf unserem gedruckten Material, in den sozialen Medien und auf computacenter.com zu sehen ist. Ihre Verwendung ist jedoch dem internen Designteam und den Kreativagenturen, mit denen wir zusammenarbeiten, vorbehalten. Wenn Du etwas für den externen Gebrauch erstellen möchtest, das vollständig mit der Marke versehen werden soll, wende Dich bitte an das Creativ Services Team.*

*OFFICE TYPEFACE: ARIAL (INTERNE UND GENERELLE VERWENDUNG)* 

### *ARIAL NARROW BOLD*

**ABCDEFGHIJKLMNOPQRSTUVWXYZ abcdefghijklmnopqrstuvwxyz 0123456789 — &\*#@?!/+(.,:;)**

*BRAND TYPEFACE: ITALIAN PLATE NO.1 (VERWENDUNG NUR DURCH DAS INTERNE DESIGN TEAM UND AGENTUREN)* 

### *ITALIAN PLATE NO.1 – BOLD*

*ABCDEFGHIJKLMNOPQRSTUVWXYZ abcdefghijklmnopqrstuvwxyz 0123456789 — &\*#@?!/+(.,:;)*

### *ARIAL NARROW*

ABCDFFGHIJKI MNOPORSTUVWXYZ abcdefghijklmnopqrstuvwxyz  $0123456789 - 8*#@?!/+(...)$ 

### *ITALIAN PLATE NO.1 – DEMIBOLD*

*ABCDEFGHIJKLMNOPQRSTUVWXYZ abcdefghijklmnopqrstuvwxyz 0123456789 — &\*#@?!/+(.,:;)*

### *ARIAL REGULAR*

ABCDEFGHIJKLMNOPQRSTUVWXYZ abcdefghijklmnopqrstuvwxyz  $0123456789 - 8*#@?!/+(...;)$ 

### *ITALIAN PLATE NO.1 – LIGHT*

*ABCDEFGHIJKLMNOPQRSTUVWXYZ abcdefghijklmnopqrstuvwxyz 0123456789 — &\*#@?!/+(.,:;)*

## *FARBEN & SCHATTIERUNGEN*

*100% R 36 G 56 B 127 R 0 G 157 B 220 R 112 G 111 B 111 R 51 G 51 B 51 R 189 G 188 B 188 R 245 G 245 B 245 R 143 G 212 B 0 R 241 G 41 B 56 R 255 G 121 B 0 75% R 91 G 106 B 159 R 64 G 182 B 229 R 171 G 223 B 64 R 245 G 95 B 106 R 255 G 155 B 64 50% R 145 G 155 B 191 R 128 G 206 B 237 R 199 G 234 B 128 R 248 G 148 B 156 R 255 G 188 B 128 25% R 200 G 205 B 223 R 191 G 231 B 246 R 227 G 244 B 191 R 251 G 201 B 205 R 255 G 222 B 191 CORE COLOURS BASE COLOURS ADDITIONAL COLOURS ACCENT COLOURS und ausschneiden*

*RGB COLOURS FOR MICROSOFT OFFICE*

*Als Vorlage ausdrucken* 

*Unser Design basiert auf CORE-, BASEund ACCENT-Farben. Verwende in Deinen Dokumenten immer die beiden CORE-Farben und zur Unterstützung die BASE-Farben. Bitte verwende nur eine ACCENT-Farbe für das ganze Dokument.*

> *Zusätzliche Akzentfarben können in Diagrammen verwendet werden.*

*Um Deiner Arbeit mehr Tiefe zu verleihen, kannst Du auch Kern- und Akzentfarben mit 50 % Färbung nutzen.*

*In seltenen Fällen, wenn Du mehr Kombinationen brauchst, kannst Du auch 75 % und 25 % Färbung nehmen.*

*Computacenter ist ein führender, unabhängiger Technologiepartner, dem große Unternehmen und öffentliche Auftraggeber vertrauen. Wir helfen unseren Kunden bei der Beschaffung, der Weiterentwicklung und dem Betrieb ihrer IT-Infrastruktur, um eine digitale Transformation zu ermöglichen, die Menschen und ihr Geschäft erfolgreich macht. Computacenter ist ein an der Londoner Börse notiertes Unternehmen und beschäftigt über 18.000 Mitarbeiter:innen weltweit.*

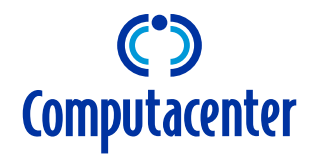

*Computacenter (UK) Ltd Hatfield Avenue, Hatfield, Hertfordshire AL10 9TW, United Kingdom*

*Tel: +44 (0) 1707 631000 www.computacenter.com*

*E&OE. All trademarks acknowledged. © 2022 Computacenter. All rights reserved.*